## **Gong - Correccion - Mejora #4568**

## **Permitir definir en los plugins opciones de acceso en la configuracion de usuarios**

2021-09-30 13:51 - Santiago Ramos

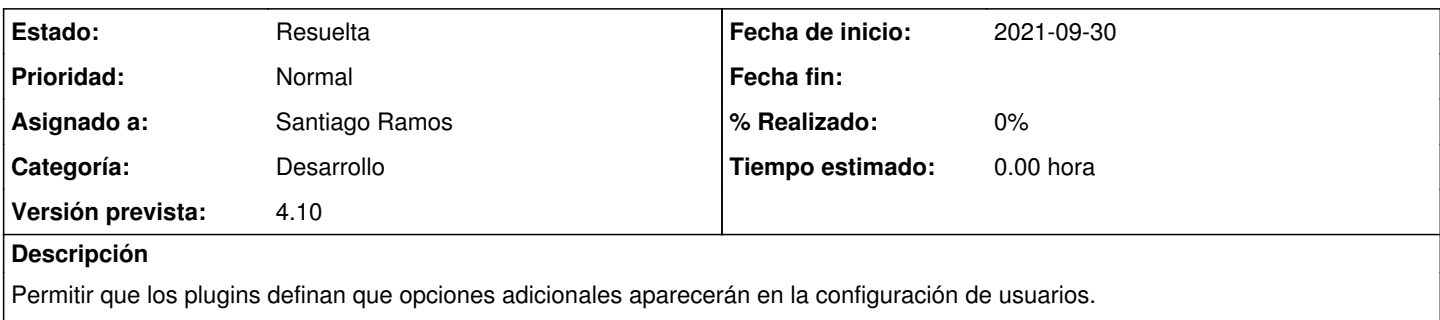

Por ejemplo, la opción \_('Seccion informes AECID') se muestra solo cuando existe el plugin webservice pero ese codigo deberia incorporarse al propio plugin.

## **Histórico**

## **#1 - 2021-10-04 08:25 - Santiago Ramos**

*- Estado cambiado Asignada por Resuelta*